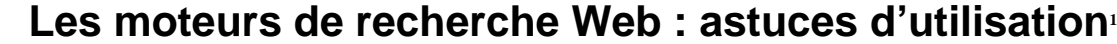

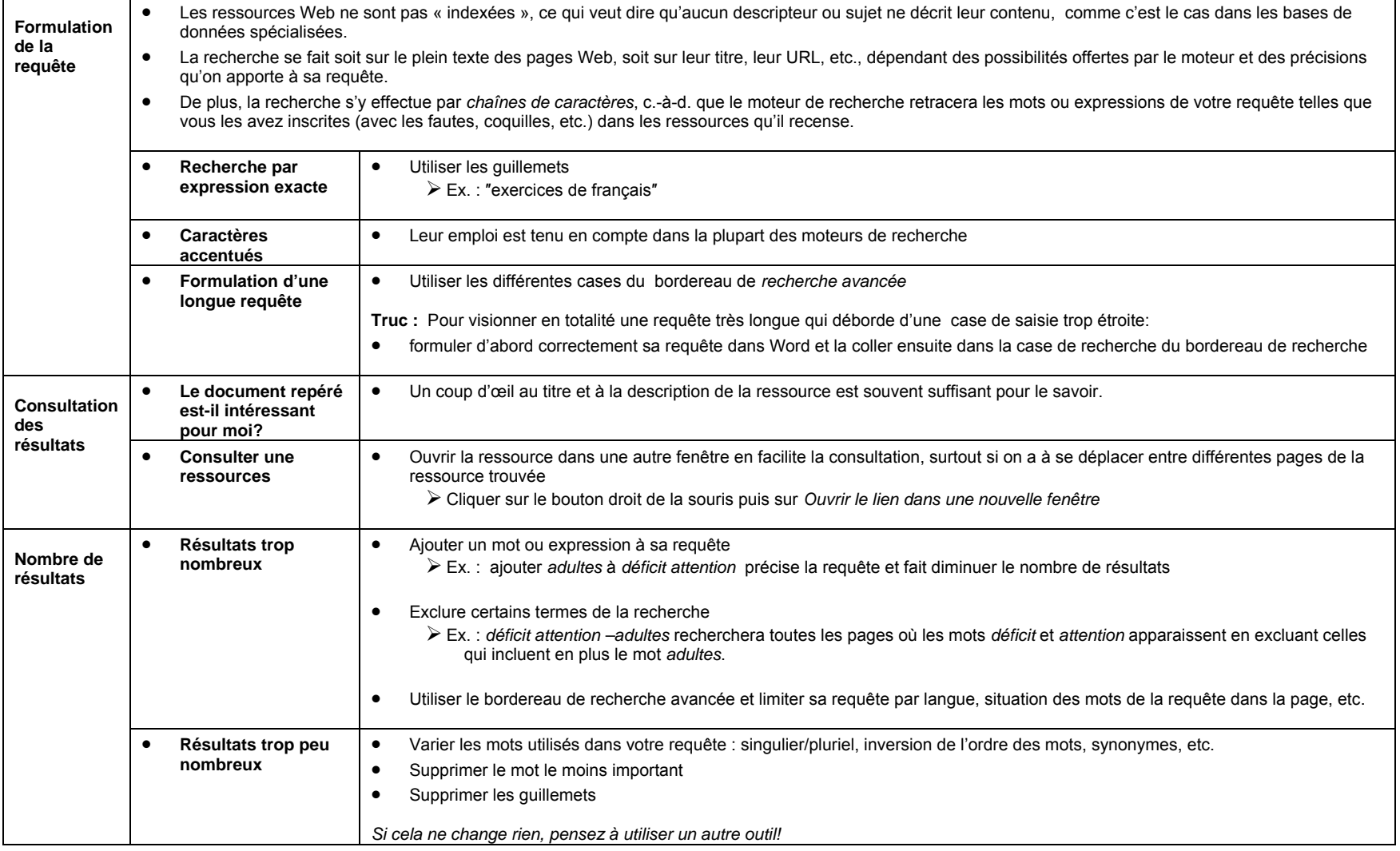

<sup>1</sup> Perreault, Danielle. 2007. « Activité 13, document-synthèse 2 : La recherche sur le Web : astuces générales d'utilisation ». In *L'information au cœur de l'apprentissage : activités d'intégration des compétences informationnelles dans le cadre du Programme d'éducation préscolaire et enseignement primaire,* sous la dir. de Nicole Lebrun et Lucie Verreault, p. 333.